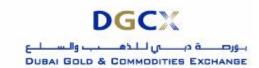

**Notice No.:** TECH-2007-012 **Issue Date:** April 26, 2007

Sub.: Release of Version 7.0.0.1 of TWS, MAT for Live Trading

Notice to all concerned

# Sub.: Release of Version 7.0.0.1 of TWS, MAT for Live Trading

In pursuance of By-Laws of DGCX and Clearing Rules of DCCC and Notice # TECH-2007-011 dated April 16, 2007, it is hereby notified as under:

The final version (Set-up) of the TWS & MAT software will be available in the Exchange FTP Server from 1400 hours on Thursday, April 26, 2007 onwards. Members are requested to kindly download the TWS & MAT software from the FTP Server to their respective workstations. It is to be noted that TWS/MAT applications setup executable files are password protected. Users will need to have necessary password to install the software on their workstations.

The required password will be provided to Users on Friday, April 27, 2007 at 2330 hours by way of Trading broadcast and E-mail. Once the new software is installed, it will overwrite the existing live application. Members may refer to the above mentioned notice to understand the details of changes in the new release. For detailed procedures for installation of new and complete software, kindly refer to Annexure I.

It is to be noted that on implementation of new software, all existing Good Till Cancel / Good Till Date (GTC/GTD) orders would be cancelled. Members may take necessary steps with regards to such orders latest by <u>Friday</u>, <u>April 27</u>, <u>2007</u> before end of trading hours. For smoother migration to the new version, Exchange would provide login from <u>7:00 AM (GMT + 4) on Monday</u>, <u>30 April 2007</u>. This will help users to check the proper installation of the software and verify necessary connectivity to the Exchange Central Trading Systems.

The summary of the various activities and the corresponding schedule are as follows:

| Activities                                 | Timelines                           |
|--------------------------------------------|-------------------------------------|
| Availability of Software on the FTP server | April 26, 2007 - 1400 hours onwards |
| Distribution of password for installation  | April 27, 2007 - 2330 hours         |
| Go-Live                                    | April 30, 2007 - 0700 hours         |

Members are requested to take note of the same.

For Dubai Gold & Commodities Exchange

Basab Banerjee Head of Technology

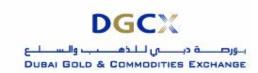

Notice No.: TECH-2007-012 Issue Date: April 26, 2007

Sub.: Release of Version 7.0.0.1 of TWS, MAT for Live Trading

## Annexure I – Steps to Download and Upgrade/Install TWS & MAT Version 7.0.0.1:

## **Internet users**

Internet users can download the necessary set-up files from the existing FTP server (ftp://ftp.dgcx.ae) and kept in the folder "Common\Setup\Ver7.0\Internet".

After downloading the new TWS setup file, "**DGCXTWS70.EXE**" the same can be installed using the necessary password (which will be provided separately as mentioned in the note). It will overwrite the existing application.

For MAT, downloads the file "**DGCXMAT70.EXE**". Once you double click the exe, and enter the password it overwrites the existing application.

## Lease Line /ISDN Users

Kindly download all the files kept in the folder "Common\Setup\Ver7.0\LeasedLine" in the FTP Server (ftp://192.168.70.60) though Leased Line/ISDN before or after trading hours.

The installation procedure will be same as mention in the above section.

## **Software Installation Procedure**

Software installation procedure will be available separately along with setup files in the FTP server.